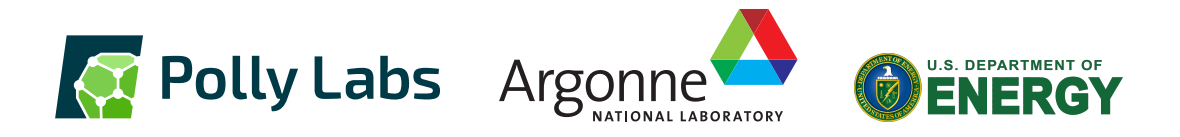

# Loop Optimizations in LLVM: The Good, The Bad, and The Ugly

Michael Kruse, Hal Finkel

Argonne Leadership Computing Facility Argonne National Laboratory

18<sup>th</sup> October 2018

This research was supported by the Exascale Computing Project (17-SC-20-SC), a collaborative effort of two U.S. Department of Energy organizations (Office of Science and the National Nuclear Security Administration) responsible for the planning and preparation of a capable exascale ecosystem, including software, applications, hardware, advanced system engineering, and early testbed platforms, in support of the nation's exascale computing imperative.

This research used resources of the Argonne Leadership Computing Facility, which is a DOE Office of Science User Facility supported under Contract DE-AC02-06CH11357.

### **[The Good](#page-7-0)**

## **[The Bad](#page-12-0)**

## **[The Ugly](#page-27-0)**

 $\sim$  1.000

## **[The Solution \(?\)](#page-34-0)**

# <span id="page-3-0"></span>**Table of Contents**

### **1 [Why Loop Optimizations in the Compiler?](#page-3-0)**

### **2 [The Good](#page-7-0)**

**3 [The Bad](#page-12-0)**

### **4 [The Ugly](#page-27-0)**

 $-1$ 

**5 [The Solution \(?\)](#page-34-0)**

### **Loop Transformations in the Compiler?** Approaches

- Compiler-based
	- Automatic (Polly, ...)
	- Language extensions (OpenMP, OpenACC, ...)
		- **Prescriptive**
		- **Descriptive**
	- New languages (Chapel, X10, Fortress, UPC, ...)
- Source-to-Source (PLuTo, ROSE, PPCG, ...)
- Library-based
	- Hand-optimized (MKL, OpenBLAS, ...)
	- Templates (RAJA, Kokkos, HPX, Halide, ...)
	- Embedded DSL (Tensor Comprehensions, ...)
- Domain-Specific Languages and Compilers (QIRAL, SPIRAL, LIFT, SQL, ...)

# **Partial Unrolling**

```
#pragma unroll 4
for (int i = 0; i < n; i += 1)
  Stmt(i);
if (n > 0) {
 for (int i = 0; i+3 < n; i += 4) {
   Stmt(i);
   Stmt(i + 1);Stmt(i + 2);Stmt(i + 3);}
 switch (n % 4) {
 case 3:
   Stmt(n - 3);
 case 2:
   Stmt(n - 2);case 1:
   Stmt(n - 1);}
}
```
 $\mathbf{I}$ 

 $W$ hy?

- Compiler pragmas <https://arxiv.org/abs/1805.03374>
- **Optimization heuristics**
- **Loop Autotuning**

<https://github.com/kavon/atJIT>

## **Compiler-Supported Pragmas**

Compiler Loop Transformations are Here to Stay

#### **Clang**

*#pragma unroll #pragma clang loop unroll(enable) #pragma unroll\_and\_jam #pragma clang loop distribute(enable) #pragma clang loop vectorize(enable) #pragma clang loop interleave(enable)*

#### **gcc**

*#pragma GCC unroll #pragma GCC ivdep*

#### **msvc**

*#pragma loop(hint\_parallel(0)) #pragma loop(no\_vector) #pragma loop(ivdep)*

#### **Cray**

*#pragma \_CRI unroll #pragma \_CRI fusion #pragma \_CRI nofission #pragma \_CRI blockingsize #pragma \_CRI interchange #pragma \_CRI collapse*

**TEL:** 

#### **OpenMP**

*#pragma omp simd #pragma omp for #pragma omp target*

#### **PGI**

*#pragma concur #pragma vector #pragma ivdep #pragma nodepchk*

#### **xlc**

*#pragma unrollandfuse #pragma stream\_unroll #pragma block\_loop #pragma loopid*

#### **SGI/Open64** *#pragma fuse*

*#pragma fission #pragma blocking size #pragma altcode #pragma noinvarif #pragma mem prefetch #pragma interchange #pragma ivdep*

#### **OpenACC** *#pragma acc kernels*

#### **icc**

*#pragma parallel #pragma offload #pragma unroll\_and\_jam #pragma nofusion #pragma distribute\_point #pragma simd #pragma vector #pragma swp #pragma ivdep #pragma loop\_count(n)*

#### **Oracle Developer Studio**

*#pragma pipeloop #pragma nomemorydepend*

#### **HP**

*#pragma UNROLL\_FACTOR #pragma IF\_CONVERT #pragma IVDEP #pragma NODEPCHK*

## <span id="page-7-0"></span>**Table of Contents**

#### **1 [Why Loop Optimizations in the Compiler?](#page-3-0)**

#### **2 [The Good](#page-7-0)**

- **[Available Loop Transformations](#page-8-0)**
- **[Available Pragmas](#page-9-0)**
- [Available Infrastructure](#page-10-0)

#### **3 [The Bad](#page-12-0)**

## **4 [The Ugly](#page-27-0)**

**The Contract of the Contract of the Contract of the Contract of the Contract of the Contract of the Contract of the Contract of the Contract of the Contract of the Contract of the Contract of the Contract of the Contract** 

### **5 [The Solution \(?\)](#page-34-0)**

# <span id="page-8-0"></span>**Supported Loop Transformations**

#### Available passes:

 $\mathbf{1}$ 

- Loop Unroll (-and-Jam)
- Loop Unswitching
- Loop Interchange
- Detection of memcpy, memset idioms
- Delete side-effect free loops
- **Loop Distribution**
- **Loop Vectorization**
- **Modular: Can switch passes on and off independently**

**THE R** 

# <span id="page-9-0"></span>**Supported Pragmas**

- *#pragma clang loop unroll* / *#pragma unroll*
- *#pragma unrollandjam*
- *#pragma clang loop vectorize(enable)* / *#pragma omp simd*
- *#pragma clang loop interleave(enable)*
- *#pragma clang loop distribute(enable)*

# <span id="page-10-0"></span>**Canonical Loop Form**

**Loop-rotated form (at least one iteration)** Can hoist invariant loads

Loop-Closed SSA

 $\mathbf{L}$ 

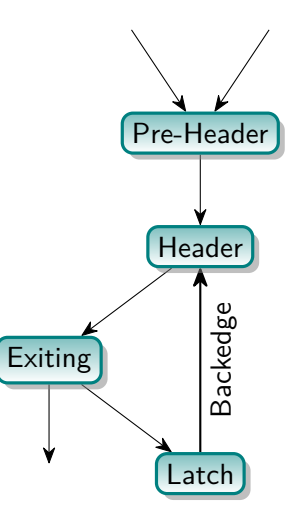

# **Available Infrastructure**

Analysis passes:

- **LoopInfo**
- ScalarEvolution / PredicatedScalarEvolution

Preparation passes:

- **LoopRotate**
- LoopSimplify
- IndVarSimplify

Transformations:

LoopVersioning

 $\mathbb{R}$ 

# <span id="page-12-0"></span>**Table of Contents**

#### **1 [Why Loop Optimizations in the Compiler?](#page-3-0)**

#### **2 [The Good](#page-7-0)**

### **3 [The Bad](#page-12-0)**

- **[Disabled Loop Passes](#page-14-0)**
- **[Pipeline Inflexibility](#page-15-0)**
- **[Loop Structure Preservation](#page-17-0)**
- [Scalar Code Movement](#page-18-0)
- [Writing a Loop Pass is Hard](#page-20-0)

#### **4 [The Ugly](#page-27-0)**

#### **[The Solution \(?\)](#page-34-0)** 11/45

# **Clang/LLVM/Polly Compiler Pipeline**

[The Bad](#page-12-0)

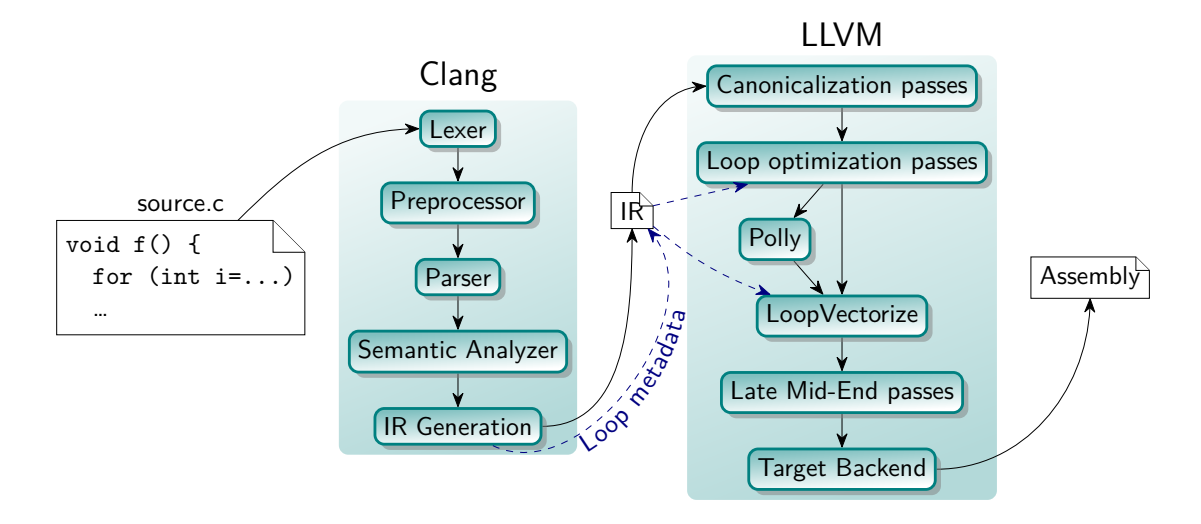

<span id="page-14-0"></span>[The Bad](#page-12-0) → [Disabled Loop Passes](#page-14-0)

## **Unavailable Loop Passes**

 $\mathbf{1}$ 

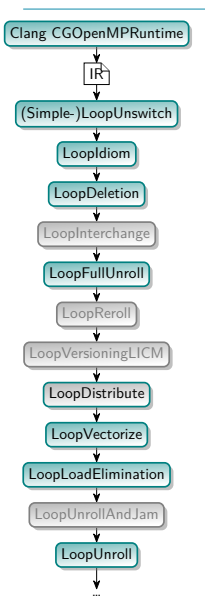

- **Many transformations disabled by default** 
	- Experimental  $/$  not yet matured

<span id="page-15-0"></span>[The Bad](#page-12-0)  $\rightarrow$  [Pipeline Inflexibility](#page-15-0)

# **Static Loop Pipeline**

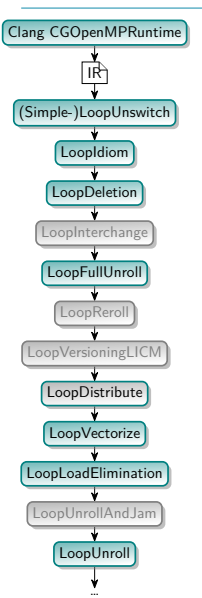

```
Fixed transformation order
    ■ OpenMP outlining happens first
         ■ Difficult to optimize afterwards
    May conflict with source directives:
           #pragma distribute
           #pragma interchange
           for (int i = 1; i < n; i+=1)
             for (int j = 0; j < m; j+=1) {
               A[i][i] = i + i;B[i][i] = A[i-1][i];}
```
■ OpenMP proposal: <https://arxiv.org/abs/1805.03374>

# **Composition of Transformations**

```
#pragma unroll 2
#pragma reverse
for (int i = 0; i < 128; i+=1)
  Stmt(i);
#pragma unroll 2
for (int i = 127; i > = 0; i = 1)
  Stmt(i);
for (int i = 127; i > = 0; i = -1) {
  Stmt(i);
  Stmt(i-1);}
```
 $\sim$  1.1

*#pragma unroll 2* for (int  $i = 0$ ;  $i < 128$ ;  $i+=1$ ) Stmt(i); *#pragma reverse* **for** (**int** i = 0; i < 128; i+=2) { Stmt(i);  $Stmt(i+1);$ } for (int  $i = 126$ ;  $i > = 0$ ;  $i = = 2$ ) { Stmt(i);  $Stmt(i+1);$ }

*#pragma reverse*

<https://reviews.llvm.org/D49281>

 $\mathbf{r}$ 

# <span id="page-17-0"></span>**Non-Loop Passes Between Loop Passes**

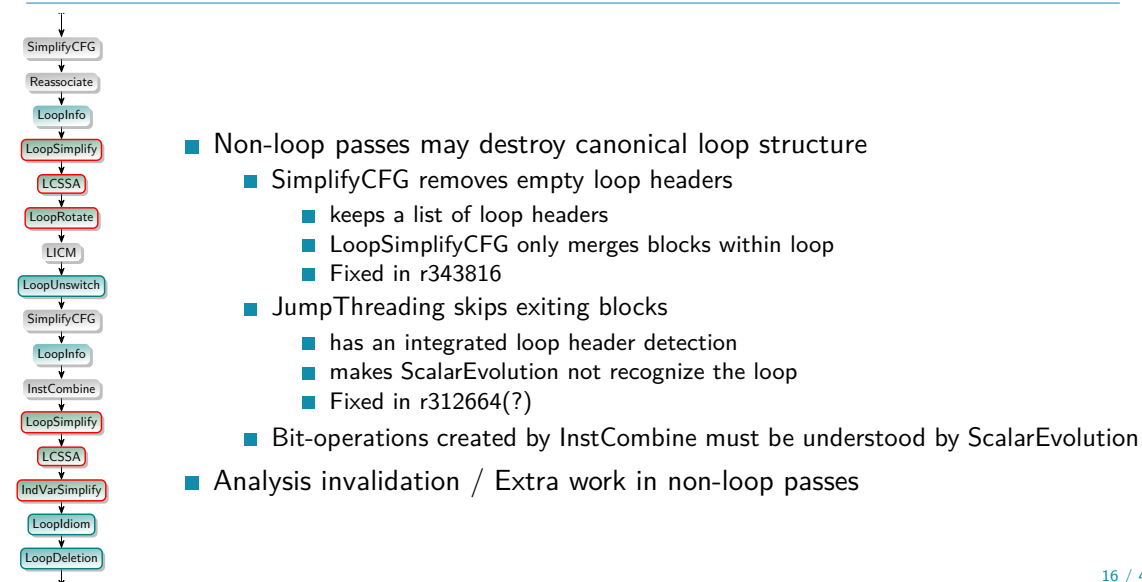

<span id="page-18-0"></span>[The Bad](#page-12-0)  $\rightarrow$  [Scalar Code Movement](#page-18-0)

# **Instruction Movement vs. Loop Transformations**

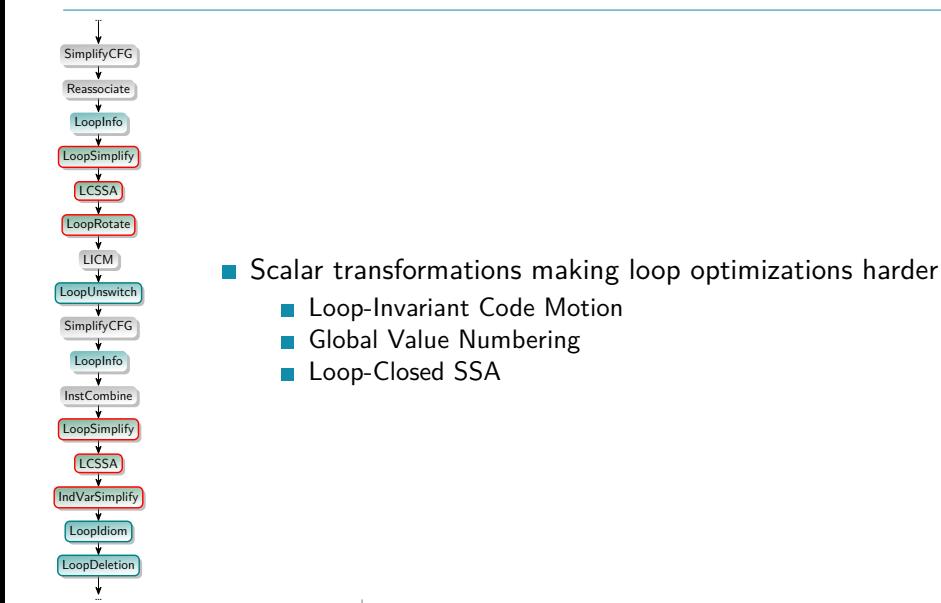

 $\mathbf{L}$ 

[The Bad](#page-12-0)  $\rightarrow$  [Scalar Code Movement](#page-18-0) **Scalar/Loop Pass Interaction** Loop Nest Bakin-In

```
for (int i=0; i<n; i+=1)
  for (int j=0; j<m; j+=1)
    A[i] += i*B[i];
          LICM
           (Register Promotion)
for (int i=0; i<n; i+=1) {
  tmp = A[i];for (int j=0; j<m; j+=1)
    tmp \leftarrow i*B[j];A[i] = tmp;}
```
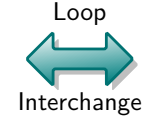

```
for (int j=0; j<m; j+=1)
  for (int i=0; i<n; i+=1)
    A[i] += i*B[i];
              GVN
               (LoadPRE)
```

```
for (int j=0; j<m; j+=1) {
 tmp = B[i];for (int i=0; i<n; i+=1)
   A[i] += i*tmp;
}
```
<span id="page-20-0"></span>[The Bad](#page-12-0) → [Writing a Loop Pass is Hard](#page-20-0)

# **Non-Shared Infrastructure**

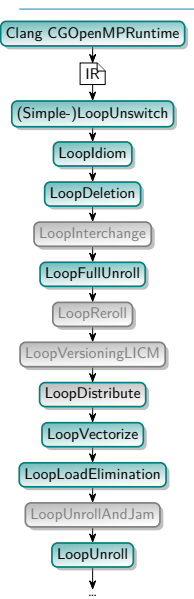

■ Dependence analysis (not passes that can be preserved!):

- LoopAccessInfo (LoopDistribute, LoopVectorize, LoopLoadElimination)
- LoopInterchangeLegality (LoopInterchange)
- MemoryDependenceAnalysis (LoopIdiom)
- MemorySSA (LICM, LoopInstSimplify)
- **PolyhedralInfo**
- **Profitability:** 
	- **LoopInterchangeProfitability**
	- LoopVectorizationCostModel
	- **UnrolledInstAnalyzer**
- Code transformation

[The Bad](#page-12-0)  $\rightarrow$  [Writing a Loop Pass is Hard](#page-20-0)

# **Loop-Closed SSA Form**

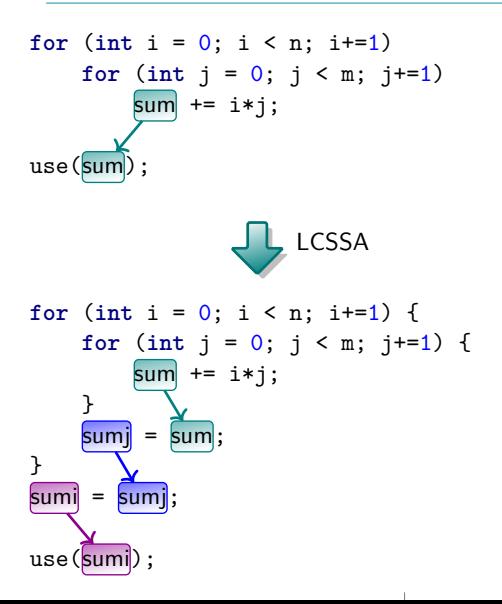

- **Allows referencing the loop's exit value** 
	- Otherwise need to pass the loop every time
- Adds spurious dependencies
- **Makes some (non-innermost) loop** transformations more complicated

[The Bad](#page-12-0)  $\rightarrow$  [Writing a Loop Pass is Hard](#page-20-0)

# **Loop-Rotated Normal Form in Tree Hierarchies**

 $\mathbf{H}$ 

```
for (int i = 0; i < n; i+=1)
  Stmt(i);
int i = 0;
if (n > 0) {
   do {
     Stmt(i);
     i+=1;
   } while (i < n);
}
```
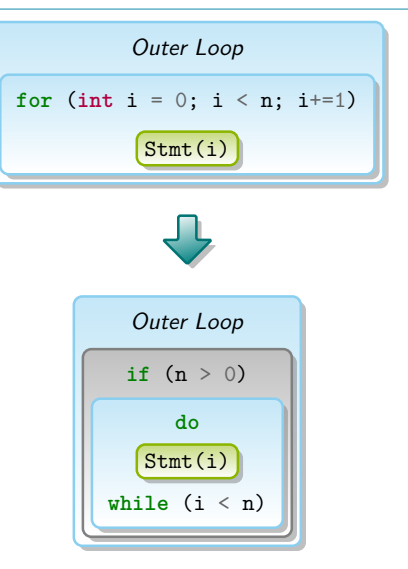

# **Loop Pass Boilerplate**

- LoopDistribute: 1063 lines
- LoopInterchange: 1529 lines
- LoopUnroll: 2025 lines
- LoopIdiom: 1794 lines

Low-level complexity:

- Repair control flow
- Repair (LC-)SSA
- Preserve passes (LoopInfo, DominatorTree, ScalarEvolution, ...)

**TELEVISION** 

#### [The Bad](#page-12-0)  $\rightarrow$  [Writing a Loop Pass is Hard](#page-20-0) **ISL Schedule Tree Transformation** Loop Distribution

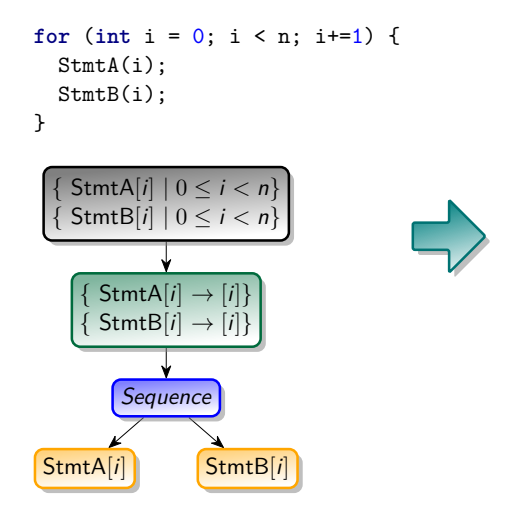

```
for (int i = 0; i < n; i+=1)
 StmtA(i);
for (int i = 0; i < n; i+1)
 StmtB(i);
```
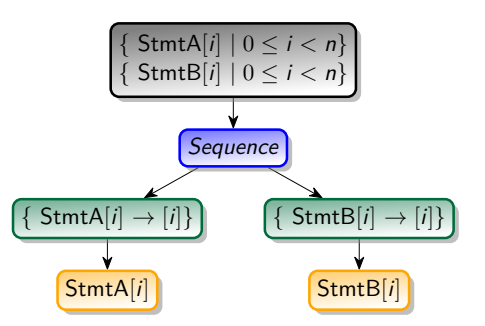

#### [The Bad](#page-12-0)  $\rightarrow$  [Writing a Loop Pass is Hard](#page-20-0) **Polly Code for Loop Distribution** Transformation-Specific Code

```
1 isl::schedule_node distributeBand(isl::schedule_node Band, const Dependences &D) {
2 auto Partial = isl::manage(isl_schedule_node_band_get_partial_schedule(Band.get()));
3 auto n = Seq.n_children();
4
5 // Transformation
6 auto Seq = isl::manage(isl schedule node delete(Band.release()));
7 for (int i = 0; i < n; i+=1)
s Seq = Seq.get child(i).insert partial schedule(Partial).parent();
9
10 // Legality check
11 if (!D.isValidSchedule(Seq.get_schedule()))
12 return {};
13
14 return Seq;
15 }
```
**Dependences** unchanged

LLVM LoopDistribute: 1529 lines

## **Miscellaneous**

- $\blacksquare$  Forced promotion of induction variable to 64 bits
	- **Multiple induction variables not coalesced**
- SCEVExpander strength-reduces everything
- **LoopIDs are not identifying loops** (<https://reviews.llvm.org/D52116>)
- No equivalent for LoopIDs
- **D** Difference between PHI and select irrelevant for high-level purposes

# <span id="page-27-0"></span>**Table of Contents**

### **1 [Why Loop Optimizations in the Compiler?](#page-3-0)**

 $\mathbf{1}$ 

### **2 [The Good](#page-7-0)**

### **3 [The Bad](#page-12-0)**

## **4 [The Ugly](#page-27-0) [Independent Loop Pass Profitability](#page-28-0)**

[Code Version Explosion](#page-29-0)

### **5 [The Solution \(?\)](#page-34-0)**

<span id="page-28-0"></span>[The Ugly](#page-27-0)  $\rightarrow$  [Independent Loop Pass Profitability](#page-28-0)

# **Loop Profitability**

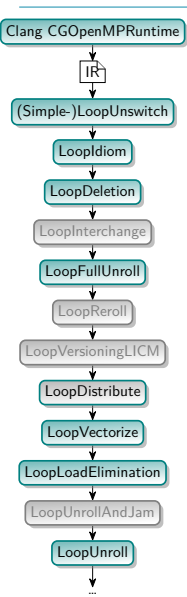

**Profitability determined independently** 

- Transformations might only be profitable in combination
	- Strip-mining alone only adds overhead
	- Loop distribution/fusion vs. loop vectorizer
		- $\blacksquare$  Loop distribute targets vectorizability, but does not know whether vectorization is profitable
		- **Inverse problem for loop fusion**
	- Loop Unroll vs. Unroll-And-Jam
		- If unroll is "forced", then unroll, do not unroll-and-jam
		- If unroll-and-jam is "forced", then unroll-and-jam
		- If unroll-and-jam is profitable, then unroll-and-jam
		- $\blacksquare$  If unroll is profitable, then unroll

<span id="page-29-0"></span>[The Ugly](#page-27-0)  $\rightarrow$  [Code Version Explosion](#page-29-0)

# **Loop Versioning**

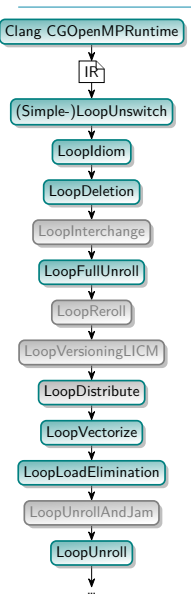

- **Multiple passes do code versioning** 
	- LoopVersioningLICM
	- LoopDistribute
	- LoopVectorize
	- **LoopLoadElimination**
	- $\rightarrow$  up to  $2^4=16$  copies of the same (innermost) loop
- Outer loop transformation fallbacks include inner loops

[The Ugly](#page-27-0)  $\rightarrow$  [Code Version Explosion](#page-29-0) **Loop Version Explosion** Original Source

```
for (int i = 0; i < n; i+=1)
  for (int j = 0; j < m; j+=1)
   Stmt(i,j);
```
#### [The Ugly](#page-27-0)  $\rightarrow$  [Code Version Explosion](#page-29-0) **Loop Version Explosion** Optimize Outer Loop (1 transformation so far)

```
if (rtc1) {
  for (int i = 0; i < n; i+=1) /* 1x transformed */
   for (int j = 0; j < m; j+=1)
      Stmt(i, j);} else {
  for (int i = 0; i < n; i+=1) /* fallback */
   for (int j = 0; j < m; j+=1)
      Stmt(i,j);}
```
**COLLECT** 

[The Ugly](#page-27-0)  $\rightarrow$  [Code Version Explosion](#page-29-0)

# **Loop Version Explosion**

Strip-Mine Outer Loop (2 transformations so far)

```
if (rtc1) {
 if (rtc2) {
    for
(int i1 =
0; i1 < n; i1+=
4
) /* 2x transformed */
      for (int j = 0; j < m; j == 1)
        for (int i2 = 0; i2 < 4; i2+=1) /* new loop */
          Stmt(i1+i2,j);} else
{
    for
(int i =
0; i < n; i+=
1
) /* 1x transformed */
      for (int j = 0; j < m; j == 1)
        Stmt(i,j);}
} else
{
  if (rtc3) {
    for (int i1 = 0; i1 < n; i1+=4) /* 1x transformed */
      for (int j = 0; j < m; j == 1)
        for (int i2 = 0; i2 < 4; i2+=1) /* new loop */
          Stmt(i1+i2,i):
  } else
{
    for (int i = 0; i < n; i+=1) /* fallback-fallback */
      for (int j = 0; j < m; j == 1)
        Stmt(i,j);}
}
```
 $\mathbf{1}$ 

[The Ugly](#page-27-0)  $\rightarrow$  [Code Version Explosion](#page-29-0)

#### **Loop Version Explosion** Optimize Inner Loop (3 transformations so far)

```
if (rtc1) {
  if (rtc2) {
     for (int i1 =
0; i1 < n; i1+=
4)
        for (int i = 0; i < n; i +=4)<br>
for (int j = 0; j < n; j+=1) {<br>
if (i t i 1 = 0; i 0; i 0; i 1 = 1;
            for (int i2 =
0; i2 <
4; i2+=
1)
              Stmt(i1+i2,j);
          } else
{
            for (int i2 =
0; i2 <
4; i2+=
1) /* fallback */
              Stmt(i1+i2,j);
          }
   }
} else
{
     for (int i = 0; i < n; i+=1) {<br>
if (rtc5) {<br>
if (rtc5) {
          for (int j =
0; j < m; j+=
1)
           Stmt(i,j);
        } else
{
          for (int j =
0; j < m; j+=
1) /* fallback-fallback */
           Stmt(i, i);
        }
    }
 }
} else
   {
if (rtc3) {
     for (int i1 =
0; i1 < n; i1+=
4)
        f (int i1 = 0; i1 < n; i1 += 4)<br>for (int j = 0; j < n; j += 1) {
         if (rtc6)
            for (int i2 =
0; i2 <
4; i2+=
1)
             Stmt(i1+i2, i);
         } else
            {
for (int i2 =
0; i2 <
4; i2+=
1) /* fallback-fallback */
              Stmt(i1+i2, j);
         }
   }
} else
{
     for (int i = 0; i < n; i+=1) {<br>
if (rtc7) {<br>
if (rtc7) {
          for (int j =
0; j < m; j+=
1)
           Stm(f, j):
        } else
{
          for (int j =
0; j < m; j+=
1) /* fallback-fallback-fallback */
           Stmt(i,j):}
    }
  }
 }
```
 $\mathbf{I}$ 

# <span id="page-34-0"></span>**Table of Contents**

#### **1 [Why Loop Optimizations in the Compiler?](#page-3-0)**

### **2 [The Good](#page-7-0)**

### **3 [The Bad](#page-12-0)**

### **4 [The Ugly](#page-27-0)**

### **5 [The Solution \(?\)](#page-34-0)**

- **[Integrated Loop Pass](#page-35-0)**
- [Combined Profitability Heuristic](#page-36-0)

 $\sim$  1.00

#### <span id="page-35-0"></span>The Solution  $(?) \rightarrow$  [Integrated Loop Pass](#page-35-0)

# **Single Integrated Loop Pass**

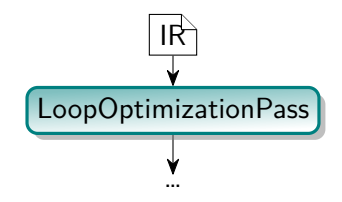

 $\mathbf{L}$ 

- Single pass in the pass pipeline
	- No interaction with scalar passes
	- No loop analysis invalidation
- **Similar** "passes" in LLVM:
	- VPlan
	- **Machine pass manager**

<https://lists.llvm.org/pipermail/llvm-dev/2017-October/118125.html>
# <span id="page-36-0"></span>**Straightforward Optimization Heuristic**

```
RedLoop optimizeLoop(RedLoop L) {
 if (L.hasPragma())
  return applyPragmas(L);
```

```
if (L.isGEMM())
return createCallToLibBLAS(L);
```

```
if (L.canUnrollAndJam())
```

```
L = L.unrollAndJam(TTI.getUnrollFactor());
```
#### **else**

```
L = L.unroll(TTI.getUnrollFactor());
```

```
if (L.isParallelizable() && L.isProfitable())
L = L.parallelice();
```
**return** L;

}

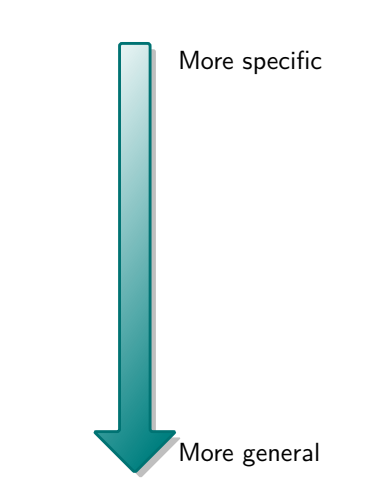

# **Loop Structure DAG**

### Use loop tree intermediate representation

- **Easily modifiable**
- **Hierarchical**
- No bail-out (irreducible loops, exceptions, ...)
	- **IF Irreducible loops can be converted to reducible loop by some code duplication**
	- For other difficult constructs, loop can be marked as non-regular

### Three types of nodes

- **Loops** (repeat something)
- Statements (with side-effects)
- **Expressions (floating)**

## **Loop Structure DAG**

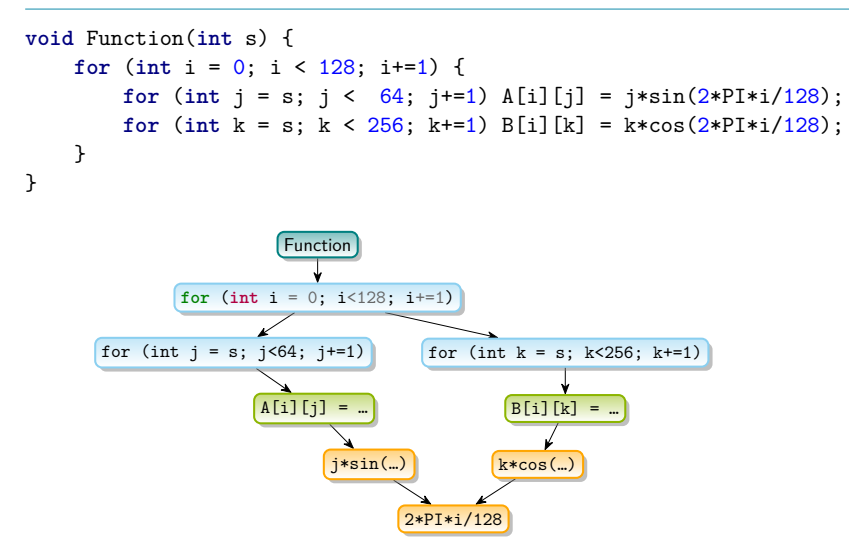

# **Loop Structure DAG**

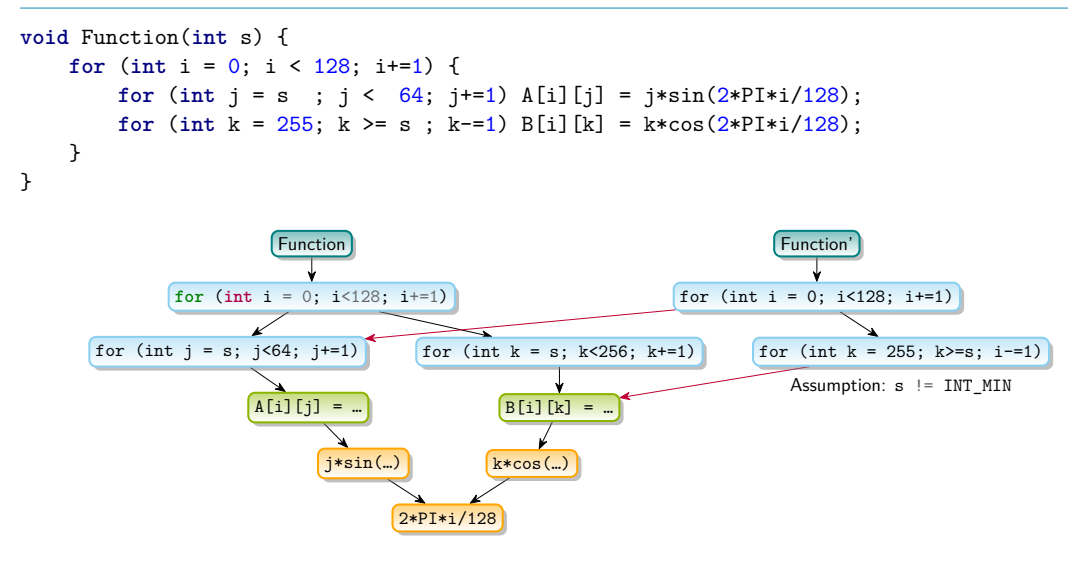

34 / 45

## **Red-Green Tree**

- Used by Roslyn's  $C#$  compiler
	- **Immutable subtrees**
	- **Easy modification**
	- Cheap copy
	- Create multiple variant, and chose most profitable

 $\mathbf{L}$ 

<https://blogs.msdn.microsoft.com/ericlippert/2012/06/08/persistence-facades-and-roslyns-red-green-trees/> <https://github.com/dotnet/roslyn/blob/master/src/Compilers/Core/Portable/Syntax/GreenNode.cs>

The Solution  $(?) \rightarrow$  [Combined Profitability Heuristic](#page-36-0) **Red-Green Tree** The Green DAG

Root

 $\mathbb{R}^n$ 

The Solution  $(?) \rightarrow$  [Combined Profitability Heuristic](#page-36-0) **Red-Green Tree** The Red Tree

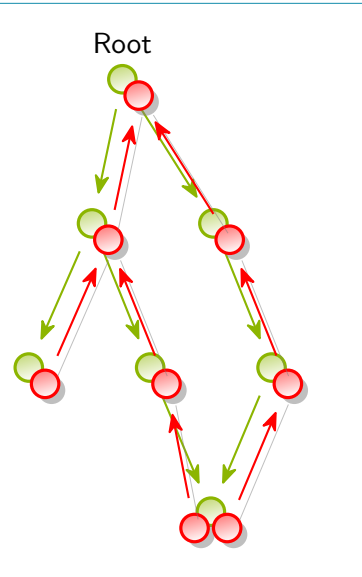

 $\mathbb{R}$ 

The Solution  $(?) \rightarrow$  [Combined Profitability Heuristic](#page-36-0) **Red-Green Tree** Modify a Node

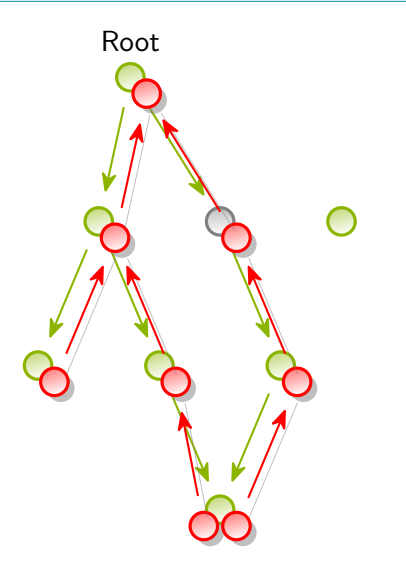

 $\mathbf{L}$ 

#### The Solution  $(?) \rightarrow$  [Combined Profitability Heuristic](#page-36-0) **Red-Green Tree** Rebuild Green Tree Reusing Nodes

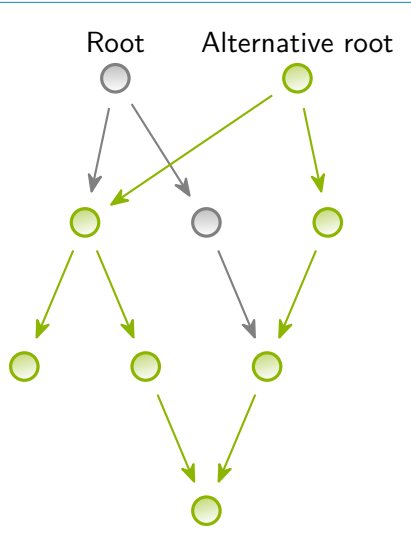

 $\mathbf{1}$ 

The Solution  $(?) \rightarrow$  [Combined Profitability Heuristic](#page-36-0) **Red-Green Tree** Recreate Red Nodes on Demand

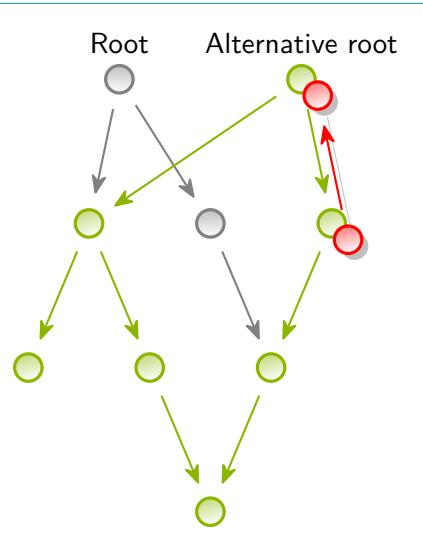

 $\mathbf{1}$ 

The Solution  $(?) \rightarrow$  [Combined Profitability Heuristic](#page-36-0) **Red-Green Tree** Recreate Red Nodes on Demand

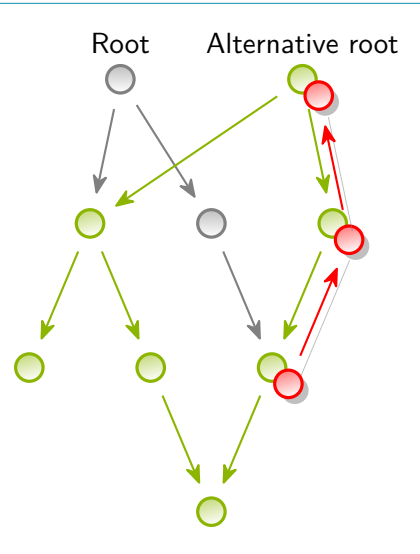

 $\mathbf{L}$ 

The Solution  $(?) \rightarrow$  [Combined Profitability Heuristic](#page-36-0) **Red-Green Tree** Recreate Red Nodes on Demand

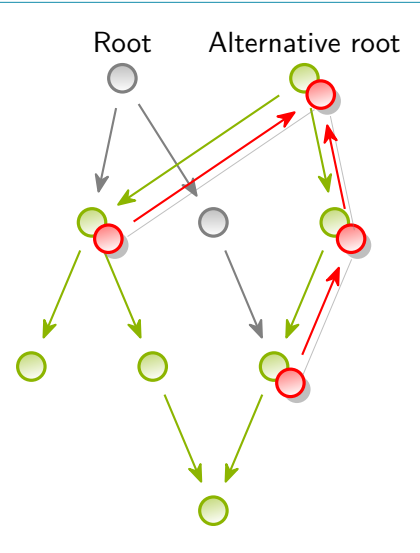

 $\mathbb{R}$ 

# **Closed-Form Expressions**

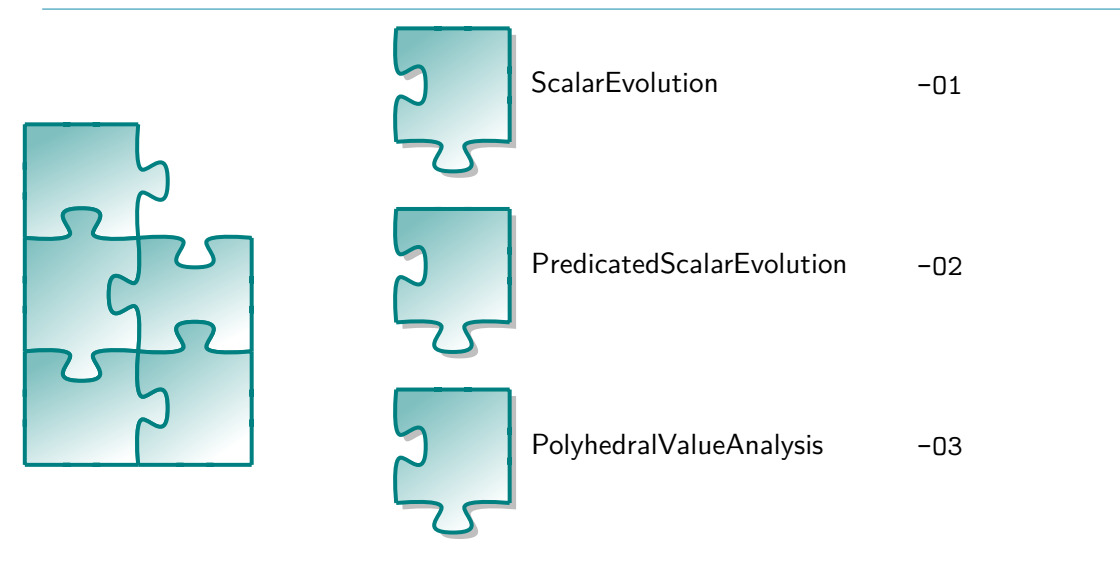

 $\mathbf{1}$ 

# **Access Analysis**

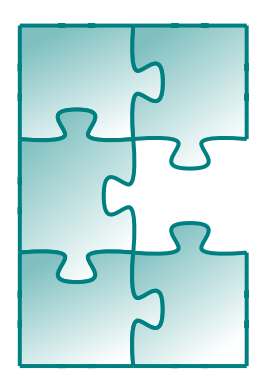

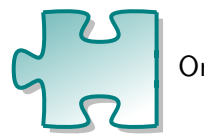

One-dimensional -01

One-dimensional, allow additional assumptions -O2

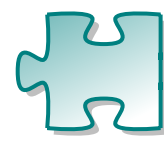

Multi-dimensional, allow additional assumptions -O3

 $\mathbf{1}$ 

# **Dependency Analysis**

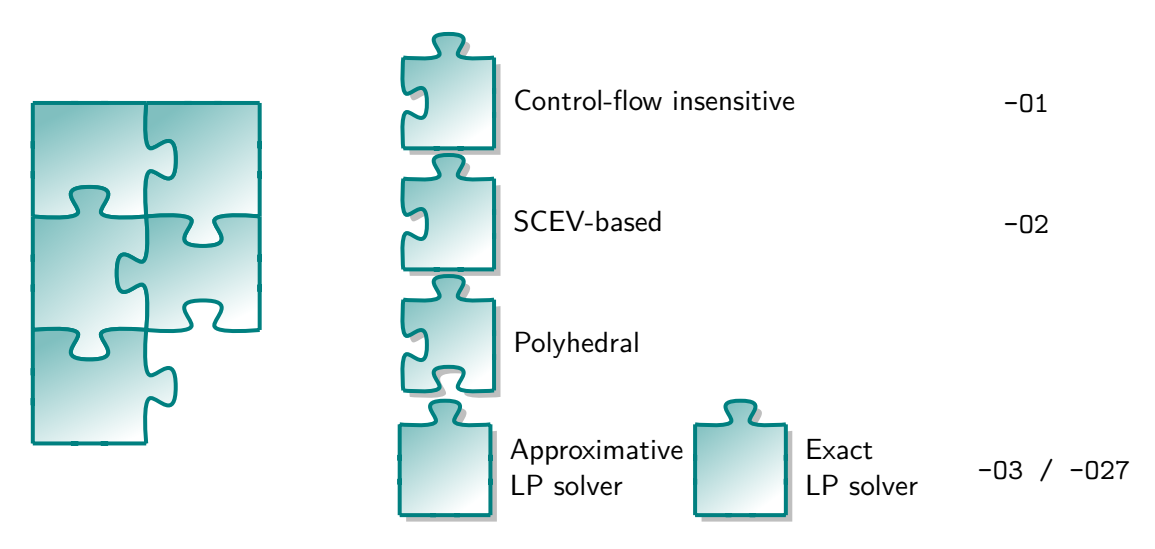

 $\mathbf{I}$ 

# **Dependency Analysis**

### Special purpose dependency types

- Flow-, Anti-dependencies
	- No need for output-dependencies when anti-dependencies to a virtual return node
- **Memory clobber**
- Register dependencies (due to SSA)
- Control dependencies (execute on if/on else flags)
- Register/Control dependencies may be backed by array storage if necessary
	- For instance, loop distribution crossing a def-use chain
	- Optimizer responsible for ensuring memory usage remains reasonable

# **Non-Cyclic Control Flow**

### **Predicated preferred**

- Simpler to handle: Sequential Root:
	- →Loop→Sequential→Loop→Sequential→…
- Corresponds SIMT model
- Statements have execution conditions
	- **Must execute conditions**
	- May execute conditions (allow speculative execution)
- Can be converted back to branching control flow
- Makes PHI and select instructions the same
- Difficulty: Branch out of loop to multiple targets (**break**, **return**)

#### The Solution  $(?) \rightarrow$  [Combined Profitability Heuristic](#page-36-0) **Non-Cyclic Control Flow** CFG Inside Loops

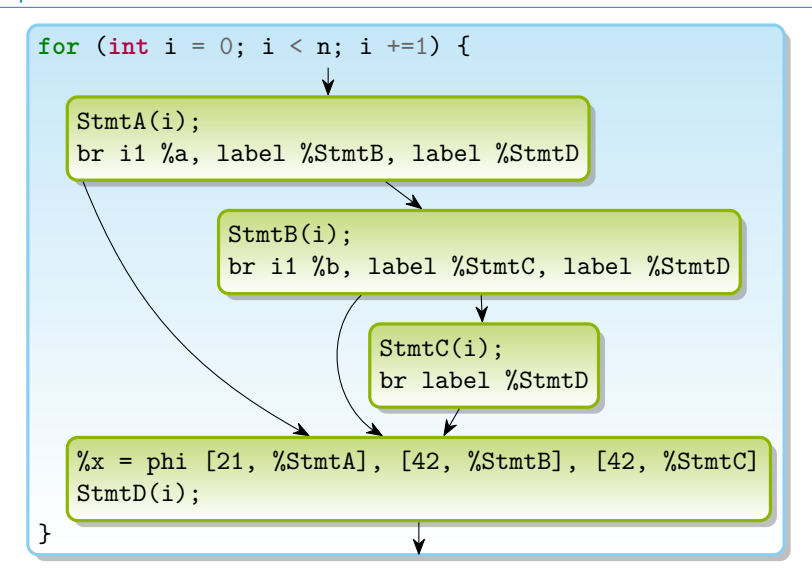

The Solution  $(?) \rightarrow$  [Combined Profitability Heuristic](#page-36-0) **Non-Cyclic Control Flow** Sequential, but Conditional

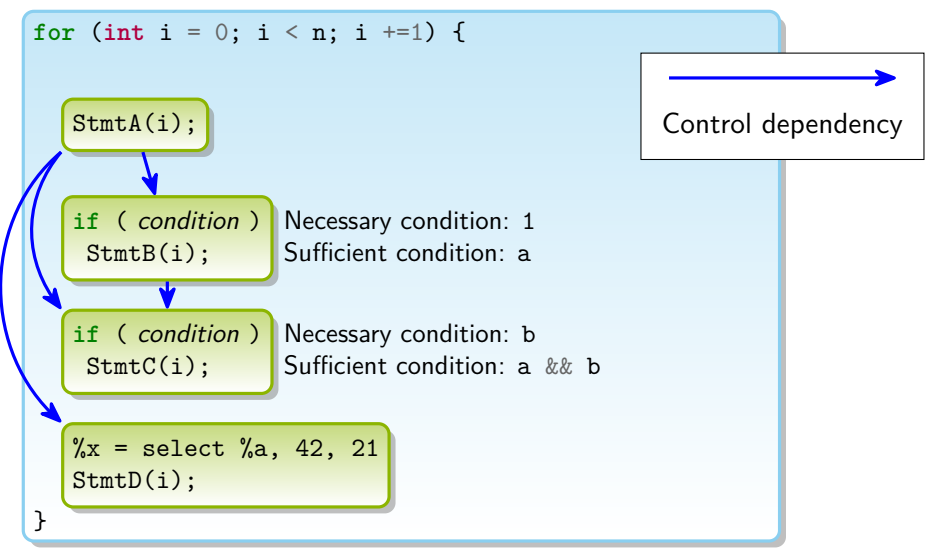

The Solution  $(?) \rightarrow$  [Combined Profitability Heuristic](#page-36-0) **Non-Cyclic Control Flow** Statement Reordering

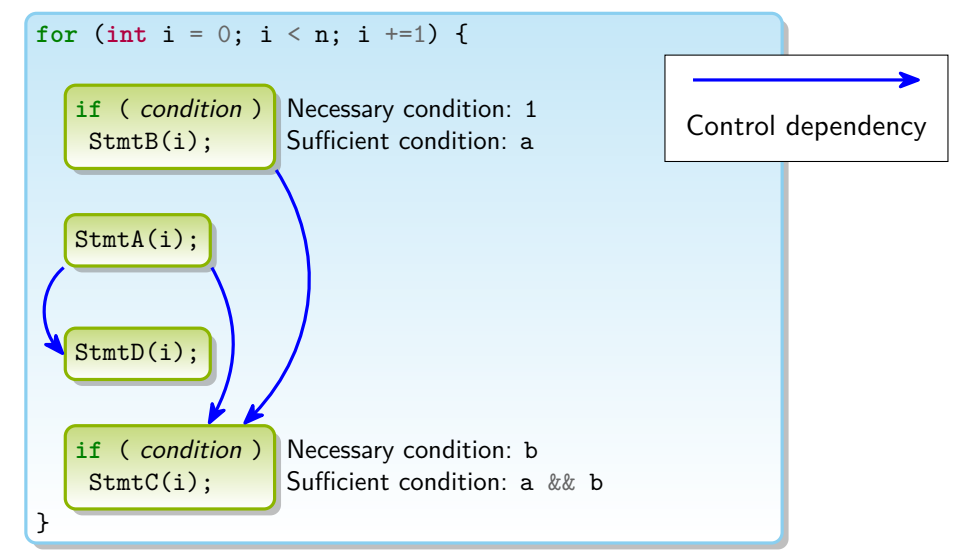

The Solution  $(?) \rightarrow$  [Combined Profitability Heuristic](#page-36-0) **Non-Cyclic Control Flow** Loop Distribution

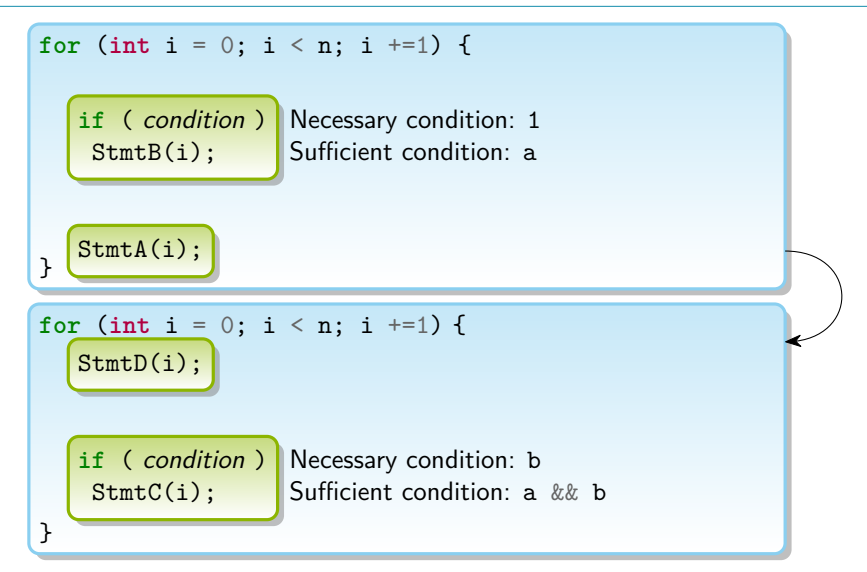

## **Code Generation**

- Only emit modified subtrees
- Collect assumptions for runtime checks
- Recover non-cyclic control flow

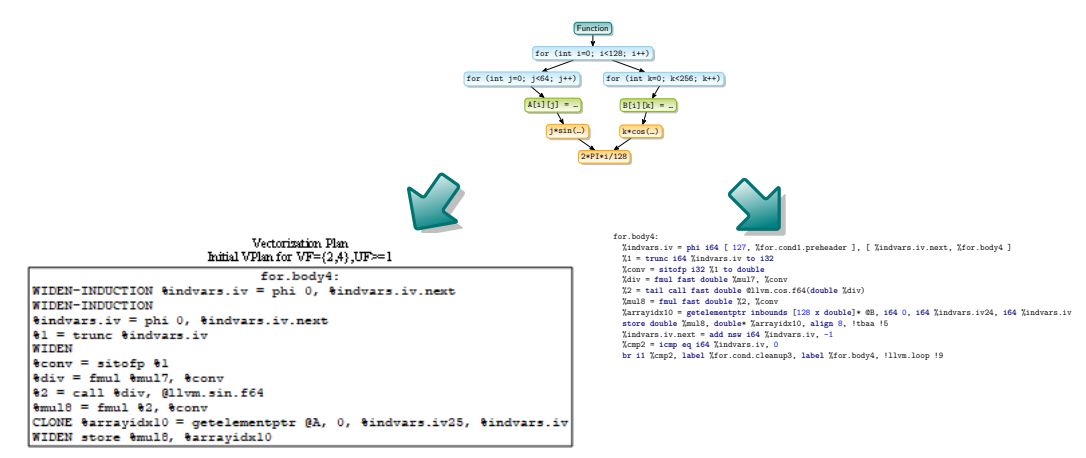

# **Pipeline**

- **1** Create DAG from IR (lazy expansion)
- **2** Canonicalization
- **3** Analysis
	- Closed-form expressions
	- **Array accesses**
	- **Dependencies**
	- Idiom recognition
- **4** Transform
	- User-directives *#pragma*
	- **Optimization heuristics**
	- Using MINLP solver (polyhedral)
- **5** Cost model: Choose green tree root
- **6** Code Generation
	- To LLVM-IR
	- To VPlan  $\mathbf{r}$

<span id="page-59-0"></span>[Conclusion](#page-59-0)

# **Summary**

- **LLVM** not designed with loop optimizations in mind
	- **Pass pipeline design**
	- **Normalized IR form**
	- **Non-shared infrastructure**
	- Separate profitability analysis
	- Code version explosion

## Proposed solution:

- Single integrated pass
- **Shared infrastructure**
- Loop hierarchy DAG
- Red-Green Tree
- **If-converted normal from**
- Generate to LLVM-IR or VPlan
- Similar work
	- Every optimizing compiler with loop transformations
	- Silicon Graphics: Loop Nest Optimization (LNO)
		- Source available as part of Open64
	- **IBM: ASTI and Loop Structure Graph (LSG) for** xlf

[https:](https://www.doi.org/10.1147/rd.413.0233)

[//www.doi.org/10.1147/rd.413.0233](https://www.doi.org/10.1147/rd.413.0233)

- Intel: VPlan for LLVM
- **isl's Schedule Trees** <https://hal.inria.fr/hal-00911894>
- Kit Barton (IBM), 3pm: "Revisiting Loop Fusion, and its place in the loop transformation framework"

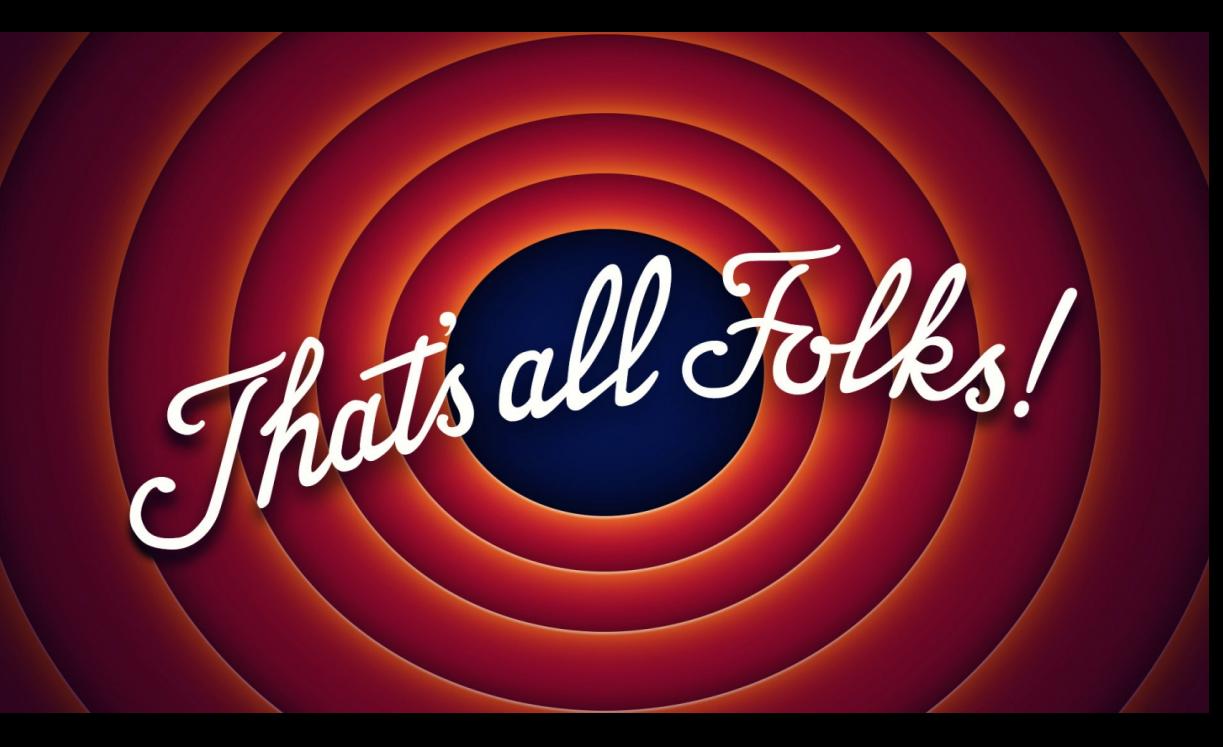

### <span id="page-61-0"></span>[Bonus](#page-61-0) **LLVM Loop Passes**

Excluding Normalization Passes

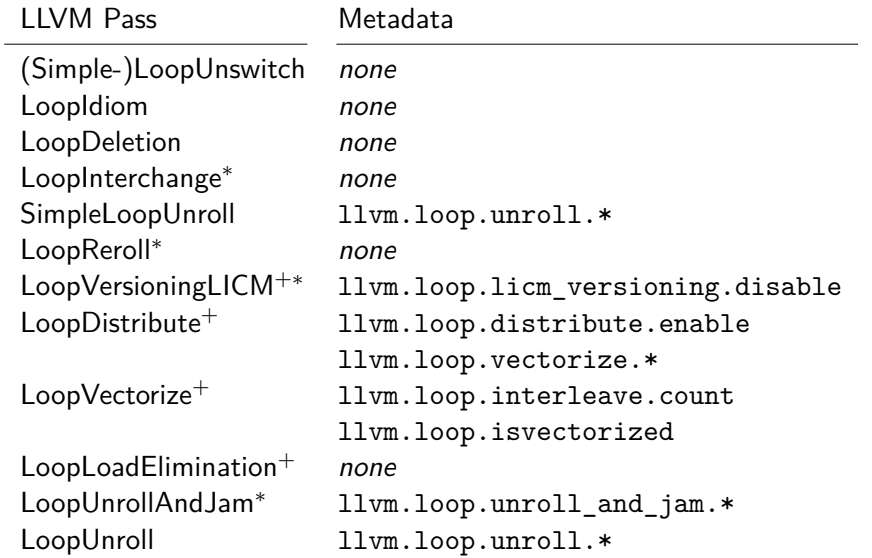

```
for (int i=1; i<5; i++)
for (int j=1; i+j<6; j++)
  S(i,j);
```
### [Bonus](#page-61-0) **The Polyhedral Model**

 $\{S(i, j) | 0 < i, j \wedge i + j < 6\}$ 

 $S(1, 1), S(1, 2), S(1, 3), S(1, 4), S(2, 1), S(2, 2), S(2, 3),$  $S(3, 1), S(3, 2), S(4, 1)$ 

**for** (**int** i=1; i<5; i++) **for** (**int** j=1; i+j<6; j++)  $S(i,j);$ 

### [Bonus](#page-61-0) **The Polyhedral Model**

$$
\{S(i,j) \mid 0 < i, j \wedge i + j < 6\}
$$

 $S(1, 1), S(1, 2), S(1, 3), S(1, 4), S(2, 1), S(2, 2), S(2, 3),$  $S(3, 1), S(3, 2), S(4, 1)$ 

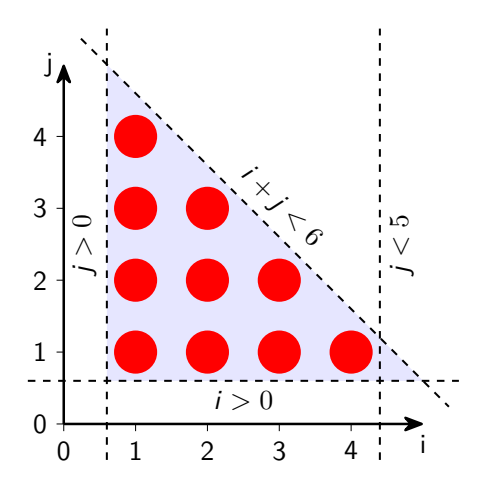

```
for (int i=1; i<5; i++)
 for (int j=1; i+j<6; j++)
  S(i,j);
```
#### [Bonus](#page-61-0) **The Polyhedral Model** Loop Interchange

 $S(i, j) \mapsto (j, i)$ 

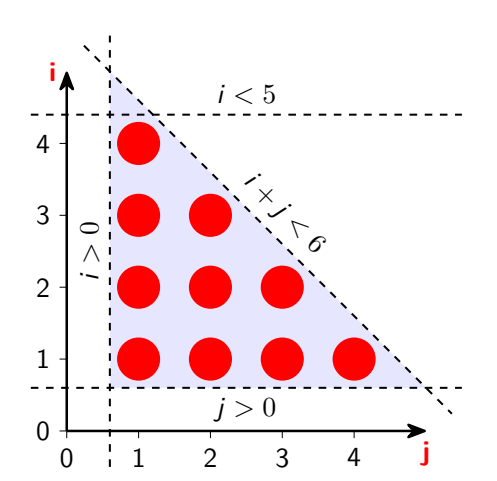

**for** (**int** j=1; j<5; j++) **for** (**int** i=1; i+j<6; i++)  $S(i,j);$ 

#### [Bonus](#page-61-0) **The Polyhedral Model** Skewing (Wavefronting)

$$
S(i,j) \mapsto (i, i+j-1)
$$

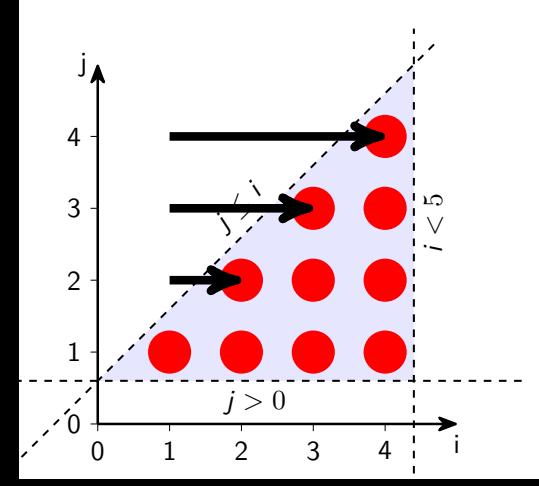

```
for (int i=1; i<5; i++)
 for (int j=i; j<5; j++)
  S(i,j-i+1);
```
#### [Bonus](#page-61-0) **The Polyhedral Model** Strip Mining (Vectorization)

 $S(i, j) \mapsto (i, j/2, j \text{ mod } 2)$ 

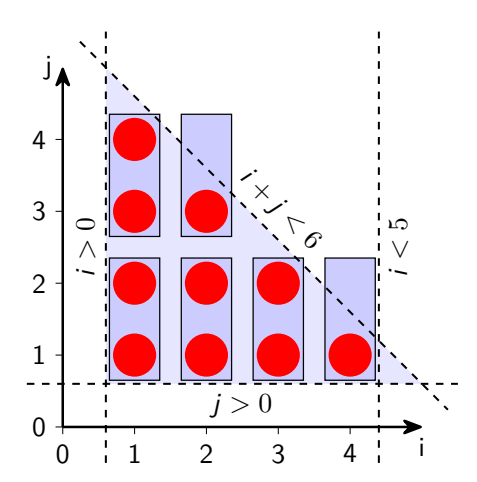

```
for (int i=1; i < 5; i++)
 for (int_{t=1}^{t=1}; i+t<6; t+=2)
   for (int j=t; j<t+2 && i+j<6; j++)
     S(i,j);
```
### [Bonus](#page-61-0) **The Polyhedral Model Tiling**

 $S(i, j) \mapsto (i/2, j/2, i \mod 2, j \mod 2)$ 

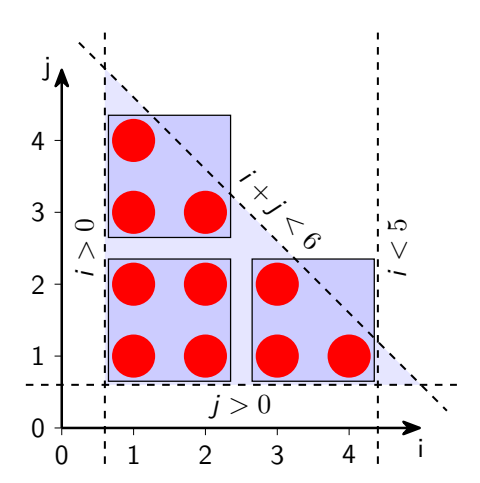

**for** ( $int s=1$ ;  $s<5$ ;  $s+=2$ ) **for** ( $int$   $t=1$ ;  $s+t<6$ ;  $t+=2$ ) **for** (int i=s;  $i \leq s+2$  &&  $i \leq 5$ ;  $i++)$ **for** (**int** j=t; j<t+2 && i+j<6; j++)  $S(i,j);$ 

#### [Bonus](#page-61-0) **The Polyhedral Model** Strip Mining (Outer Loop Vectorization)

 $S(i, j) \mapsto (i/2, j, i \mod 2)$ 

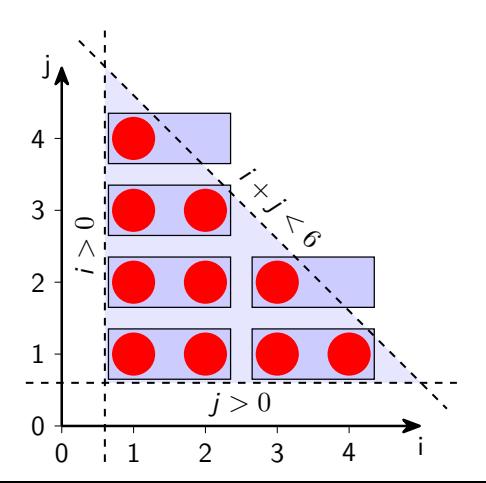

**for** ( $int$   $t=1$ ;  $t<5$ ;  $t+=2$ ) **for** (**int** j=1; i+t<6; j++) **for** (**int** i=t; i<t+2 && j+i<6; i++)  $S(i,j);$ 

#### [Bonus](#page-61-0) **The Polyhedral Model** Unroll-and-Jam

$$
S(i,j) \mapsto \begin{cases} (i/2,j,0) & \text{if } i \text{ mod } 2 = 0\\ (i/2,j,1) & \text{if } i \text{ mod } 2 = 1 \end{cases}
$$

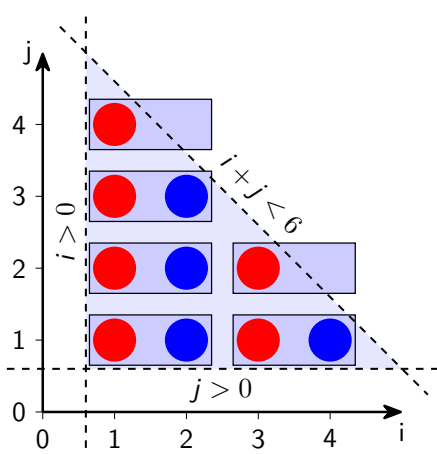

```
for (int i=1; i<5; i+=2)
 for (int j=1; i+j<6; j++) {
  S(i,j);if (i+j+1<6)
    S(i+1,j);}
```
48 / 45

#### [Bonus](#page-61-0) **The Polyhedral Model** Loop Distribution

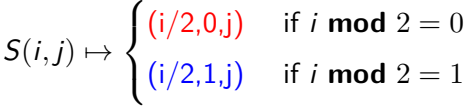

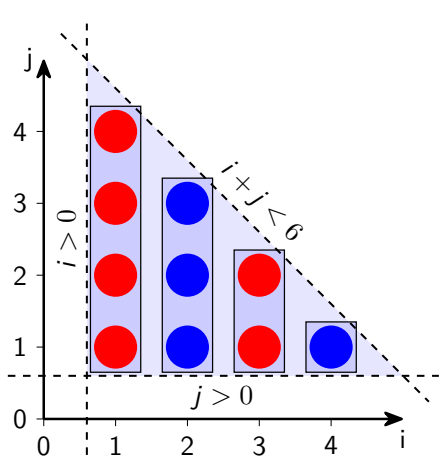

```
for (int i=1; i<5; i++) {
 for (int j=1; i+j<6; j+=2)
   S(i,j);for (int j=2; i+j<6; j+=2)
   S(i,j);}
```
### [Bonus](#page-61-0) **The Polyhedral Model** Index Set Splitting

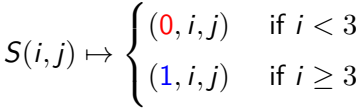

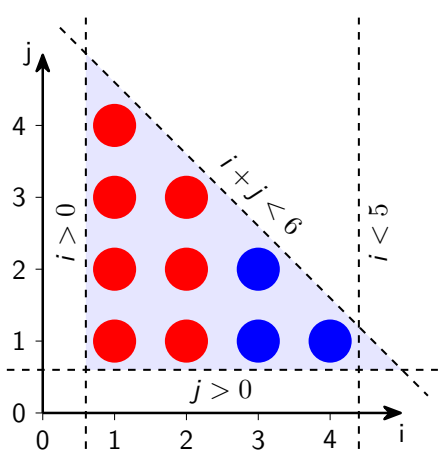

```
for (int i=1; i < 3; i++)
  for (int j=1; i+j<6; j++)
    S(i,j);for (int i=3; i < 5; i + 1)
  for (int j=1; i+j<6; j++)
    S(i,j);
```
### [Bonus](#page-61-0) **The Polyhedral Model** "Loop Fusion"

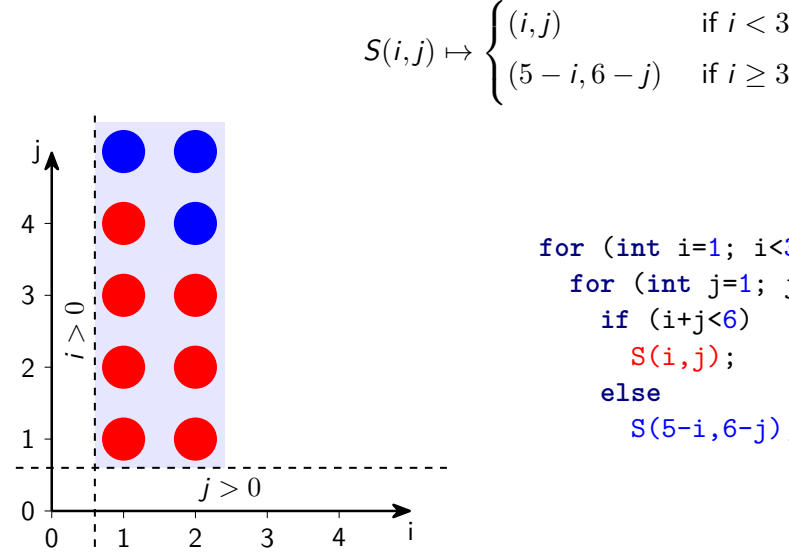

**for** (**int** i=1; i<3; i++) **for** (**int** j=1; j<6; j++) **if** (i+j<6) S(i,j); **else** S(5-i,6-j);

## **Polly Solution to Everything?**

- Scalar Dependencies
- Only Single-Entry-Single-Exit regions
- Non-affine loop bounds
- Non-affine control flow is atomic
- Statically infinite loops
- No exceptions (incl. may Thow and invoke)
- No VLAs inside loops
- Complexity limits
- Checkable aliasing
- **Profitability heuristics always apply**
- **Always detect and codegen the max compatible regions**
- **Unpredictable loop bodies**

## **When do Loop Optimization?**

- After inlining
- Before parallel outlining (OpenMP)
- **Before vectorization**
- Before LICM, LoadPRE
- **Before LoopRotate**

### [Bonus](#page-61-0) **Polly Code for Loop Reversal**

From OpenMP Prototype Implementation

```
1 isl::schedule applyLoopReversal(isl::schedule node BandToReverse) {
2 auto PartialSched = isl::manage(
3 isl schedule node band get partial schedule(BandToReverse.get()));
4 auto MPA = PartialSched.get_union_pw_aff(0);
5 auto Neg = MPA.neg();
6 auto Node = isl::manage(isl schedule node delete(BandToReverse.copy()));
7 Node = Node.insert partial schedule(Neg);
8
9 return Node;
10 }
```
#### [Bonus](#page-61-0)

# **From OpenMP Prototype Implementation**

```
1 isl::schedule_node interchangeBands(isl::schedule_node Band, ArrayRef<LoopIdentification> NewOrder) {
```

```
2 auto NumBands = NewOrder.size();
```

```
Band = moveToBandMark(Band);
```
SmallVector<isl::schedule\_node, 4> OldBands;

```
5
```

```
6 // Scan loops
```
- int NumRemoved = 0;
- int NodesToRemove = 0;
- **auto** BandIt = Band;
- **while** (true) {

```
11 if (NumRemoved >= NumBands)
```
**break**;

```
13
<sup>14</sup> if (isl_schedule_node_get_type(BandIt.get()) == isl_schedule_node_band) {<br>14 DidPande_puck_back(PandIt);
```

```
15 OldBands.push_back(BandIt);
```

```
16 \text{NumRemoved} += 1;
```

```
17 }
```

```
18 BandIt = BandIt.get_child(0);<br>19 ModesToRemove += 1:
```

```
19 \qquad \qquad \text{NodesToRemove } += 1;
```
- }
- 

```
22 // Remove old order
```

```
23 for (int i = 0; i < NodesToRemove; i += 1)
```

```
\text{Rand} = \text{isl:image}(\text{isl:val:schedule\_node\_delta}(\text{Rand:relase})));
```

```
25
```

```
26 // Rebuild loop nest bottom-up according to new order.
```

```
27 for (auto &NewBandId : reverse(NewOrder)) {
```

```
28 auto OldBand = findBand(OldBands, NewBandId);
```

```
29 auto OldMarker = LoopIdentification::createFromBand(OldBand);
```

```
30 auto TheOldBand = ignoreMarkChild(OldBand);
```
**auto** TheOldSchedule = isl::manage(

```
isl_schedule_node_band_get_partial_schedule(TheOldBand.get()));
```

```
33
```

```
34 Band = Band.insert_partial_schedule(TheOldSchedule);
```

```
Band = Band.insert_mark(OldMarker.getIslId());
```
 } 

```
38 return Band;
```

```
39 }
```
#### [Bonus](#page-61-0)

}

## **Matrix-Multiplication**

```
void matmul(int M, int N, int K,
            double C[const restrict static M][N],
            double A[const restrict static M][K],
            double B[const restrict static K][N]) {
  #pragma clang loop(j2) pack array(A)
  #pragma clang loop(i1) pack array(B)
  #pragma clang loop(i1,j1,k1,i2,j2) interchange \
                                     permutation(j1,k1,i1,j2,i2)
  #pragma clang loop(i,j,k) tile sizes(96,2048,256) \
                            pit_ids(i1,j1,k1) tile_ids(i2,j2,k2)
  #pragma clang loop id(i)
 for (int i = 0; i < M; i += 1)
    #pragma clang loop id(j)
   for (int j = 0; j < N; j \neq 1)
      #pragma clang loop id(k)
      for (int k = 0; k < K; k \neq 1)
        C[i][i] += A[i][k] * B[k][i];
```
### [Bonus](#page-61-0) **Matrix-Multiplication** After Transformation

```
double Packed_B[256][2048];
double Packed_A[96][256];
if (runtime check) {
 if (M >= 1)
   for (int c0 = 0; c0 \leq floord(N - 1, 2048); c0 += 1) // Loop i1
     for (int c1 = 0; c1 \leq floord(K - 1, 256); c1 += 1) { // Loop k1
       // Copy-in: B -> Packed_B
        for (int c4 = 0; c4 \le \min(2047, N - 2048 \times c0 - 1); c4 \ne \in 1)
          for (int c5 = 0; c5 \leq min(255, K - 256 \neq c1 - 1); c5 \neq = 1)
            Packed B[c4][c5] = B[256 * c1 + c5][2048 * c0 + c4];
        for (int c2 = 0; c2 \le f loord(M - 1, 96); c2 \ne f 1) { // Loop i1
          // Copy-in: A -> Packed_A
          for (int c6 = 0; c6 \le \min(95, M - 96 * c2 - 1); c6 += 1)
           for (int c7 = 0; c7 \leq min(255, K - 256 \neq c1 - 1); c7 \neq = 1)
              Packed A[c6][c7] = A[96 * c2 + c6][256 * c1 + c7];
          for (int c3 = 0; c3 <= min(2047, N - 2048 * c0 - 1); c3 += 1) // Loop j2
            for (int c4 = 0; c4 \le \min(95, M - 96 * c2 - 1); c4 += 1) // Loop i2
              for (int c5 = 0; c5 <= min(255, K - 256 * c1 - 1); c5 += 1) // Loop k2
                C[96 * c2 + c4][2048 * c0 + c3] += Packed A[c4][c5] * Packed B[c3][c5];
        }
     }
} else {
  /* original code */
}
```
[Bonus](#page-61-0) **Matrix-Multiplication**

Execution Speed

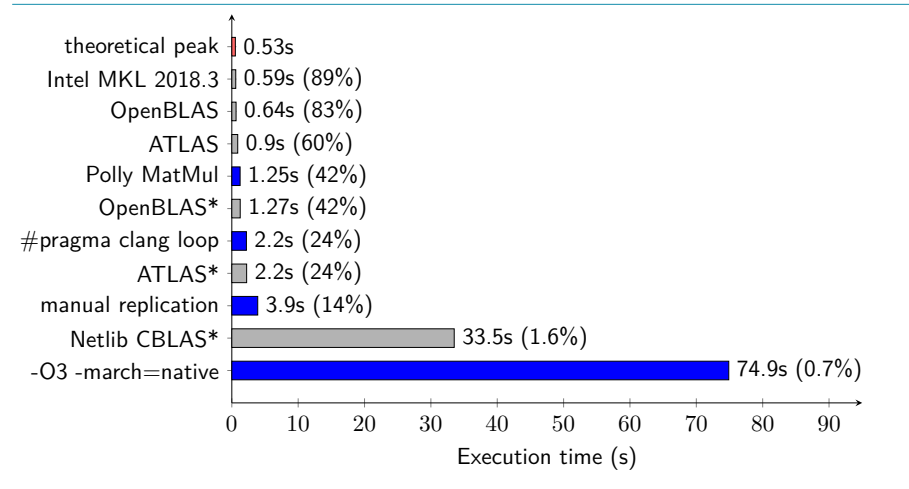

\* Pre-compiled from Ubuntu repository